*Digital Communication Formulas...* 1/13

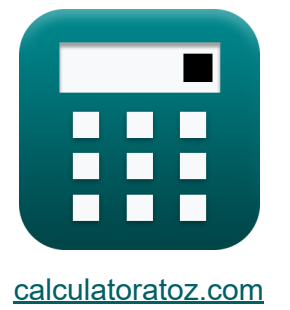

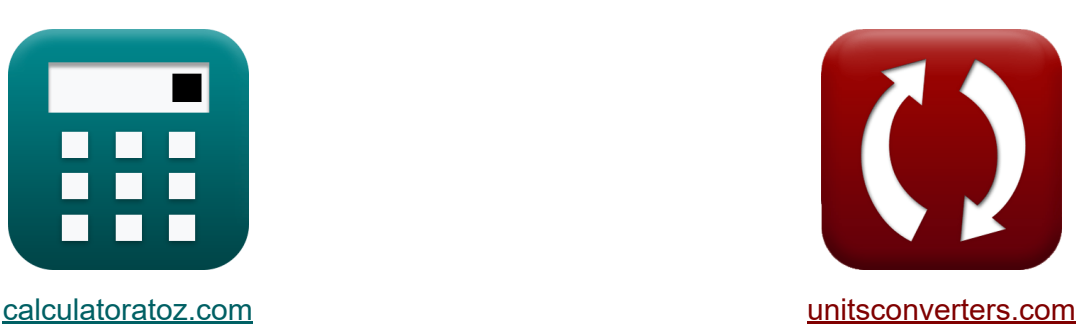

# **Цифровая связь Формулы**

Примеры!

[Калькуляторы!](https://www.calculatoratoz.com/ru) Примеры! [Преобразования!](https://www.unitsconverters.com/ru)

Закладка **[calculatoratoz.com](https://www.calculatoratoz.com/ru)**, **[unitsconverters.com](https://www.unitsconverters.com/ru)**

Самый широкий охват калькуляторов и рост - **30 000+ калькуляторов!** Расчет с разными единицами измерения для каждой переменной - **Встроенное преобразование единиц измерения!**

Самая широкая коллекция измерений и единиц измерения - **250+**

**измерений!**

Не стесняйтесь ПОДЕЛИТЬСЯ этим документом с друзьями!

*[Пожалуйста, оставьте свой отзыв здесь...](https://docs.google.com/forms/d/e/1FAIpQLSf4b4wDgl-KBPJGChMJCxFlqrHvFdmw4Z8WHDP7MoWEdk8QOw/viewform?usp=pp_url&entry.1491156970=%D0%A6%D0%B8%D1%84%D1%80%D0%BE%D0%B2%D0%B0%D1%8F%20%D1%81%D0%B2%D1%8F%D0%B7%D1%8C%20%D0%A4%D0%BE%D1%80%D0%BC%D1%83%D0%BB%D1%8B)*

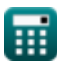

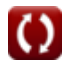

# Список 25 Цифровая связь Формулы

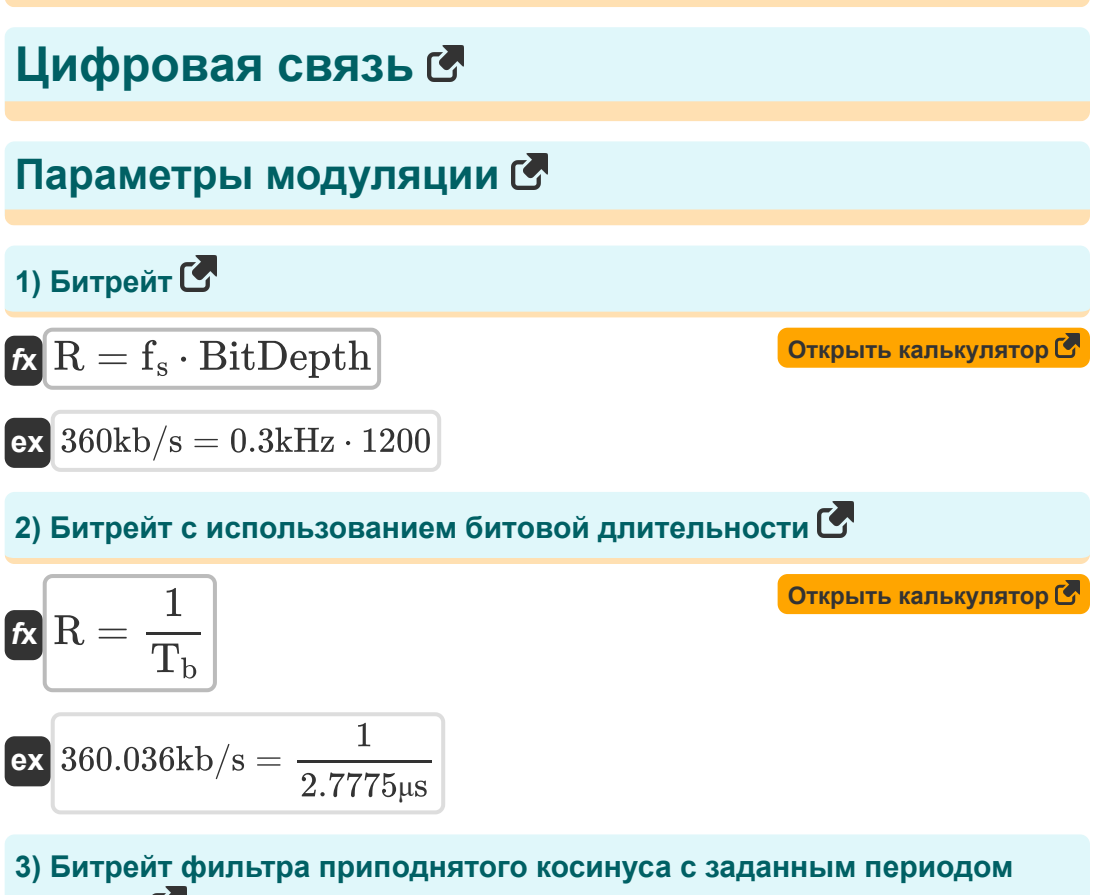

времени С

$$
\mathbf{f} \mathbf{x} \mathbf{R}_\mathrm{s} = \frac{1}{T}
$$
\n
$$
\mathbf{f} \mathbf{x} \mathbf{x} = \frac{1}{T}
$$
\n
$$
\mathbf{f} \mathbf{x} = \frac{1}{T} \mathbf{x}
$$
\n
$$
\mathbf{f} \mathbf{x} = \frac{1}{T} \mathbf{x}
$$

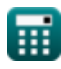

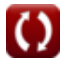

#### **4) Битрейт фильтра приподнятого косинуса с использованием фактора спада**

$$
\begin{aligned}\n\mathbf{r} &\mathbf{R}_{\mathrm{s}} = \frac{2 \cdot \mathrm{f}_{\mathrm{b}}}{1 + \alpha} \\
\mathbf{r} &\mathbf{R}_{\mathrm{s}} = \frac{2 \cdot \mathrm{107.14kb/s}}{1 + 0.5} \\
\mathbf{r} &\mathbf{R}_{\mathrm{B}} = 20 \cdot \left( \log 10 \left( \frac{\mathrm{V2}}{\mathrm{V1}} \right) \right) \\
\mathbf{r} &\mathbf{r} &\mathbf{r} \\
\mathbf{r} &\mathbf{r} &\mathbf{r} \\
\mathbf{r} &\mathbf{r} &\mathbf{r} \\
\mathbf{r} &\mathbf{r} &\mathbf{r} \\
\mathbf{r} &\mathbf{r} &\mathbf{r} \\
\mathbf{r} &\mathbf{r} &\mathbf{r} \\
\mathbf{r} &\mathbf{r} &\mathbf{r} \\
\mathbf{r} &\mathbf{r} &\mathbf{r} \\
\mathbf{r} &\mathbf{r} &\mathbf{r} \\
\mathbf{r} &\mathbf{r} &\mathbf{r} \\
\mathbf{r} &\mathbf{r} &\mathbf{r} \\
\mathbf{r} &\mathbf{r} &\mathbf{r} \\
\mathbf{r} &\mathbf{r} &\mathbf{r} \\
\mathbf{r} &\mathbf{r} &\mathbf{r} \\
\mathbf{r} &\mathbf{r} &\mathbf{r} \\
\mathbf{r} &\mathbf{r} &\mathbf{r} \\
\mathbf{r} &\mathbf{r} &\mathbf{r} \\
\mathbf{r} &\mathbf{r} &\mathbf{r} \\
\mathbf{r} &\mathbf{r} &\mathbf{r} \\
\mathbf{r} &\mathbf{r} &\mathbf{r} \\
\mathbf{r} &\mathbf{r} &\mathbf{r} \\
\mathbf{r} &\mathbf{r} &\mathbf{r} \\
\mathbf{r} &\mathbf{r} &\mathbf{r} \\
\mathbf{r} &\mathbf{r} &\mathbf{r} \\
\mathbf{r} &\mathbf{r} &\mathbf{r} \\
\mathbf{r} &\mathbf{r} &\mathbf{r} \\
\mathbf{r} &\mathbf
$$

**6) Затухание с учетом мощности 2 сигналов**

$$
\kappa \hspace{-1mm}\fbox{d} B = 10 \cdot \left(\log 10 \!\left(\frac{P_2}{P_1}\right)\right)
$$

$$
\text{ex } \boxed{-10.888424 \text{dB} = 10 \cdot \left(\log 10 \!\left(\frac{14.67 \text{W}}{180 \text{W}}\right)\right)}
$$

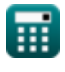

**[Открыть калькулятор](https://www.calculatoratoz.com/ru/attenuation-given-power-of-2-signals-calculator/Calc-1893)** 

Digital Communication Formulas...

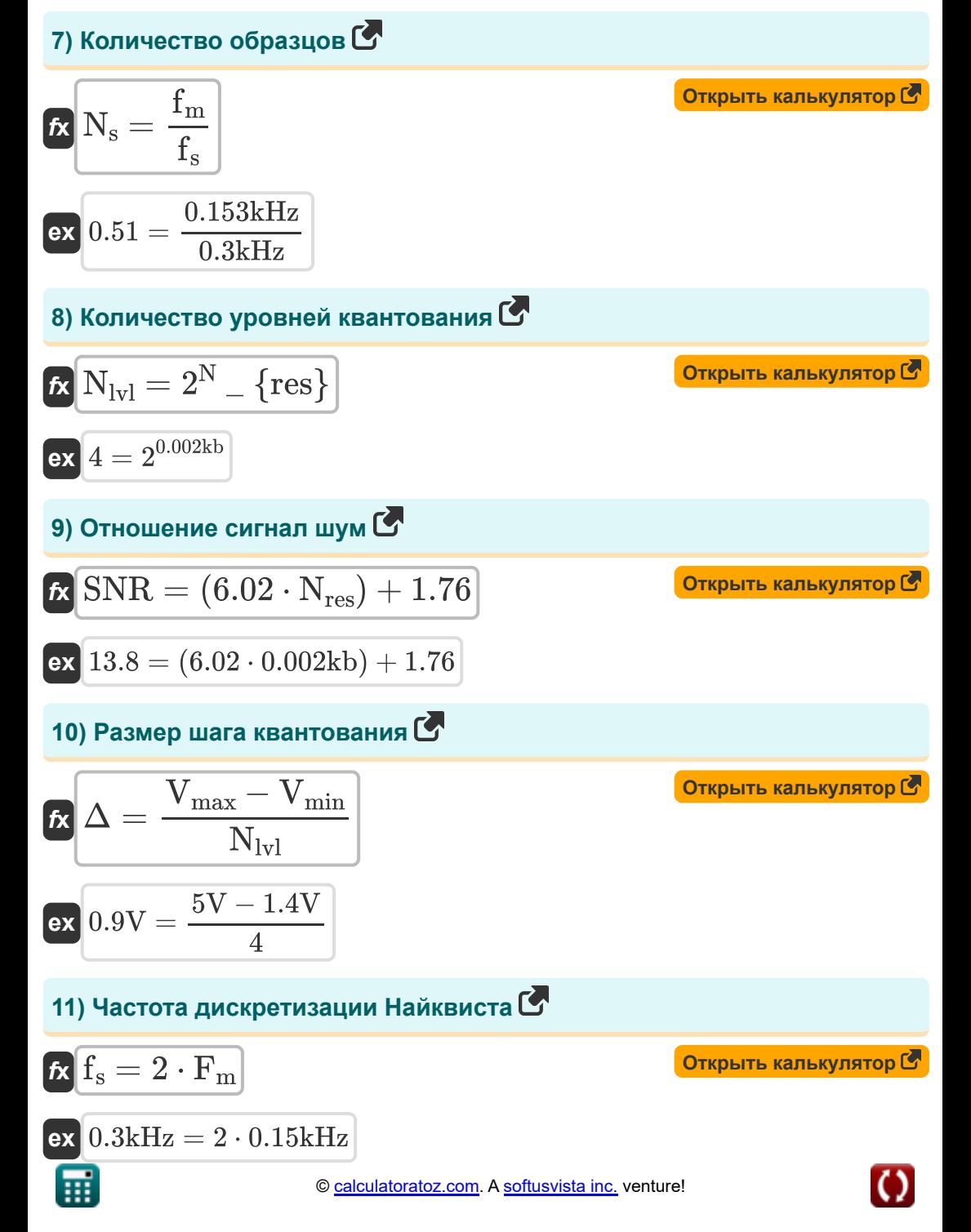

## Методы модуляции С

#### 12) Вероятностная ошибка BPSK для фильтра приподнятого косинуса M

$$
\mathbf{R}_{\text{BPSK}} = \left(\frac{1}{2}\right) \cdot \text{erfc}\left(\sqrt{\frac{\varepsilon_{\text{s}}}{\text{N}_0}}\right)
$$

$$
\texttt{ex}\left[0.499999 = \left(\frac{1}{2}\right) \cdot \textit{erfc}\left(\sqrt{\frac{1.2\text{e}-11J}{10}}\right)\right]
$$

## 13) Вероятность ошибки DPSK С

$$
\textit{fs}~\text{e}_{\text{DPSK}} = \left(\frac{1}{2}\right) \cdot e^{-\left(\frac{\varepsilon_{\text{b}}}{\text{N}_0}\right)}
$$

$$
\boxed{\mathbf{ex}}\ 0.5 = \left(\frac{1}{2}\right)\cdot e^{-\left(\frac{55\mathrm{e}\cdot 12\mathrm{J}}{10}\right)}
$$

#### 14) Время символа С

$$
\begin{aligned} \mathbf{f} \mathbf{x} \boxed{\mathrm{T}_{\mathrm{syb}} = \frac{\mathrm{R}}{\mathrm{N}}} \\ \mathbf{g} \mathbf{x} \boxed{40000 \mathrm{\mu s} = \frac{360 \mathrm{kb/s}}{9000 \mathrm{kb}}} \end{aligned}
$$

Открыть калькулятор С

Открыть калькулятор С

Открыть калькулятор С

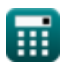

**Digital Communication Formulas... Communication Formulas...** 6/13

15) Козффициент спада **C**  
\n
$$
\alpha = \left(\frac{BW_{ASK} \cdot n_b}{R}\right) - 1
$$
  
\n $\alpha = \left(\frac{33.75kHz \cdot 16}{R}\right) - 1$   
\n16) Период времени curraana **C**  
\n $\alpha = \frac{1 + \alpha}{2 \cdot f_b}$   
\n $\alpha = \frac{1 + \alpha}{2 \cdot f_b}$   
\n $\alpha = \frac{1 + \alpha}{2 \cdot f_b}$   
\n $\alpha = \frac{1 + 0.5}{2 \cdot 107.14kb/s}$   
\n17) Период выборки **C**  
\n $\alpha = \frac{1}{f_s}$   
\n $\alpha = \frac{1}{f_s}$   
\n $\alpha = \frac{1}{f_s}$   
\n $\alpha = \frac{1}{f_s}$   
\n $\alpha = \frac{1 + \alpha}{2 \cdot T_s}$   
\n $\alpha = \frac{1 + \alpha}{2 \cdot T_s}$   
\n $\alpha = \frac{1 + \alpha}{2 \cdot T_s}$   
\n $\alpha = \frac{1 + 0.5}{2 \cdot T_s}$   
\n $\alpha = \frac{1 + 0.5}{2 \cdot 7}$   
\n $\alpha = \frac{1 + 0.5}{2 \cdot 7}$ 

$$
\boxed{\textbf{O}}
$$

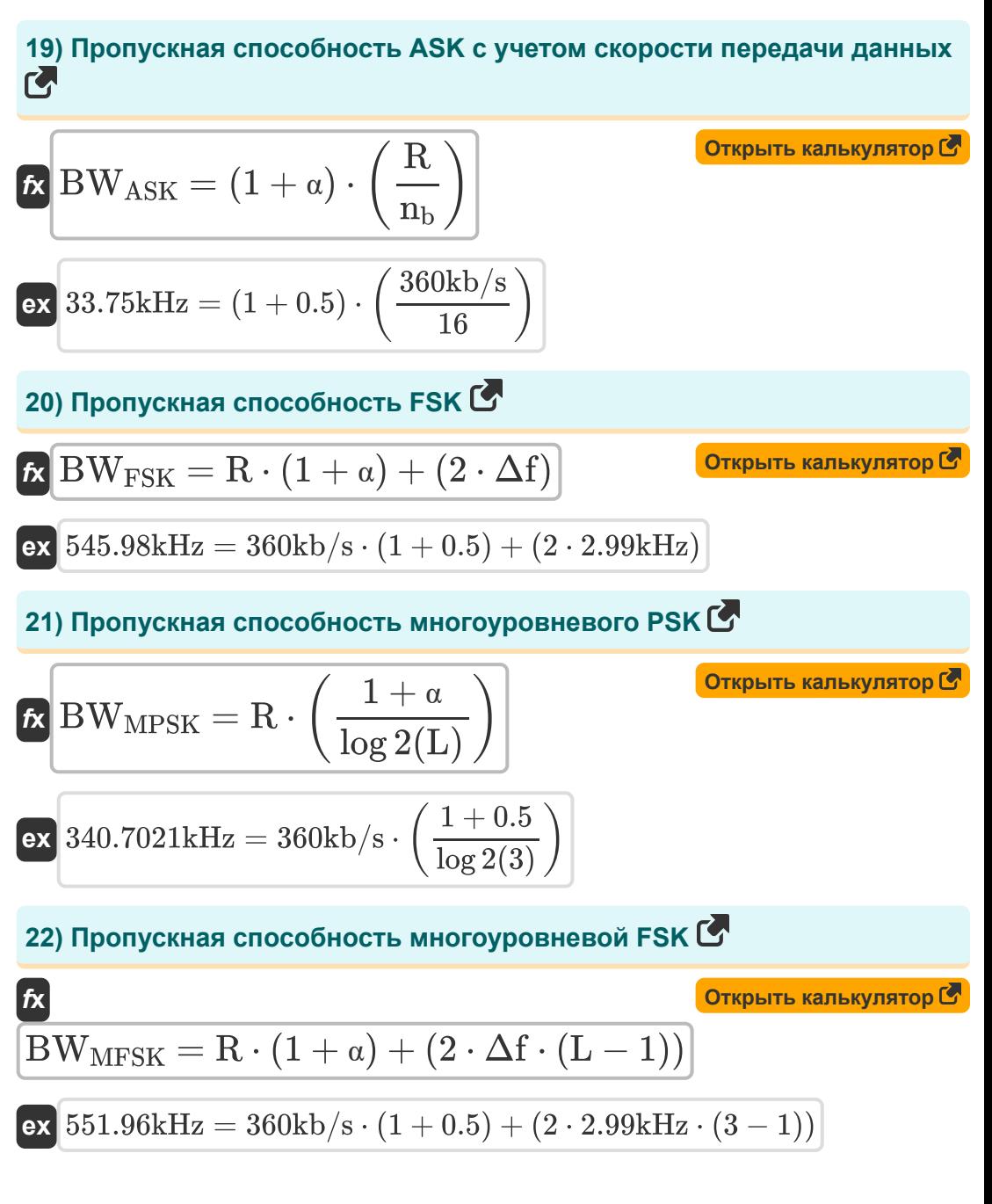

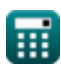

*Digital Communication Formulas...* 8/13

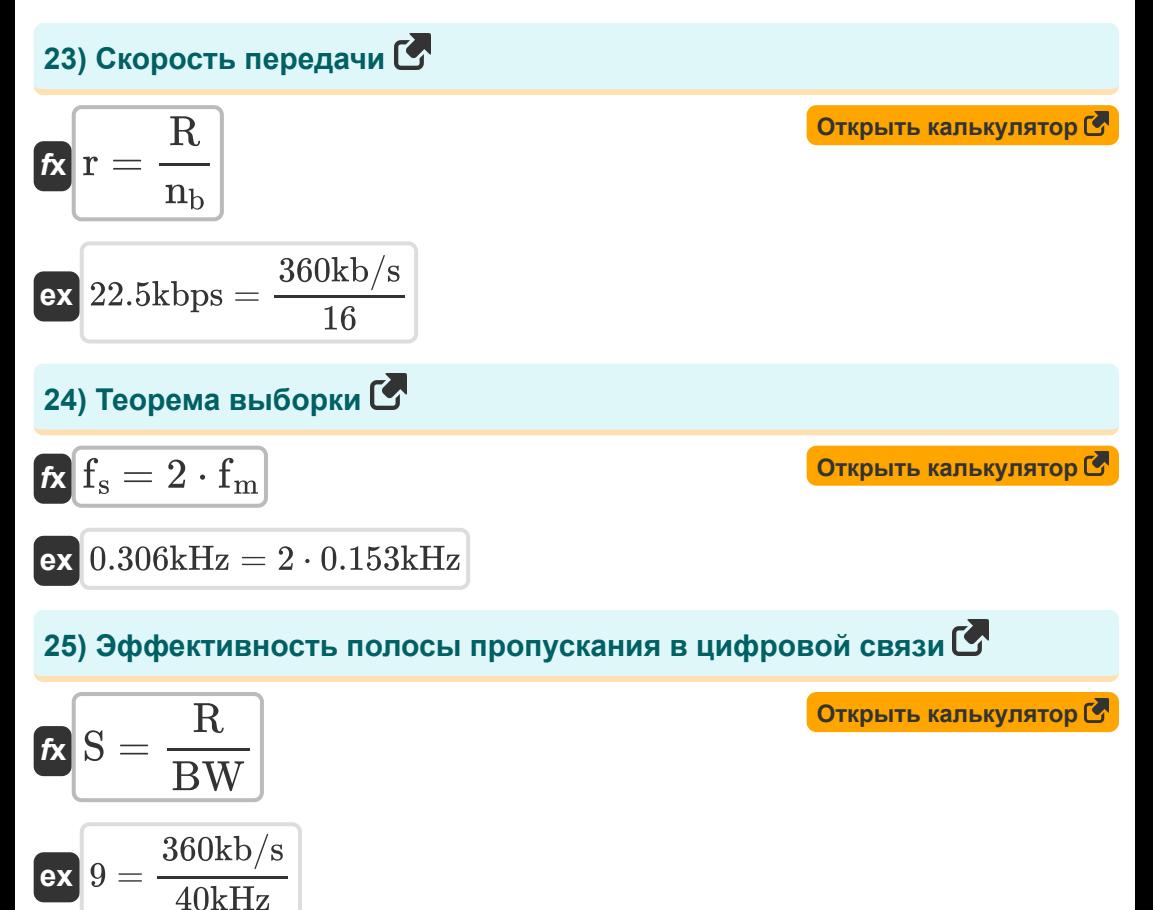

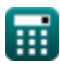

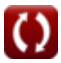

# **Используемые переменные**

- **BitDepth** Битовая глубина
- **BW** Полоса пропускания сигнала *(Килогерц)*
- **BWASK** Пропускная способность ASK *(Килогерц)*
- **BWFSK** Полоса частот FSK *(Килогерц)*
- **BWMFSK** Полоса пропускания многоуровневой FSK *(Килогерц)*
- **BWMPSK** Пропускная способность многоуровневого PSK *(Килогерц)*
- **dB** Затухание *(Децибел)*
- **eBPSK** Вероятность ошибки BPSK
- **е<sub>DPSK</sub>** Вероятность ошибки DPSK
- **f<sup>b</sup>** Полоса пропускания фильтра приподнятого косинуса *(Килобит в секунду)*
- **f<sup>m</sup>** Максимальная частота *(Килогерц)*
- **F<sup>m</sup>** Частота сигнала сообщения *(Килогерц)*
- **f<sup>s</sup>** Частота дискретизации *(Килогерц)*
- **L** Количество уровней
- **N** Биты, передаваемые на символ *(килобит)*
- **N<sup>0</sup>** Плотность шума
- **n<sup>b</sup>** Количество бит
- **N<sub>IVI</sub>** Количество уровней квантования
- **Nres** Разрешение АЦП *(килобит)*
- **N<sup>s</sup>** Количество образцов

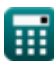

*Digital Communication Formulas...* 10/13

- **P<sup>1</sup>** Мощность 1 *(Ватт)*
- **P<sup>2</sup>** Сила 2 *(Ватт)*
- **r** Скорость передачи данных *(Килобит в секунду)*
- **R** Битрейт *(Килобит в секунду)*  $\bullet$
- **R<sup>s</sup>** Битрейт фильтра приподнятого косинуса *(Килобит в секунду)*
- **S** Эффективность полосы пропускания
- **SNR** Отношение сигнал шум
- **T** Период времени сигнала *(микросекунда)*
- **T<sup>b</sup>** Битовая длительность *(микросекунда)*
- **T<sup>s</sup>** Период выборки *(микросекунда)*
- **Tsyb** Время символа *(микросекунда)*
- **Vmax** Максимальное напряжение *(вольт)*
- **Vmin** Минимальное напряжение *(вольт)*
- **V1** Напряжение 1 *(вольт)*
- **V2** Напряжение 2 *(вольт)*
- **α** Коэффициент спада
- **Δ** Размер шага квантования *(вольт)*
- **Δf** Разница в частоте *(Килогерц)*
- **ε<sup>b</sup>** Энергия на бит *(Джоуль)*
- **ε<sup>s</sup>** Энергия на символ *(Джоуль)*

# **Константы, функции, используемые измерения**

- постоянная: **e**, 2.71828182845904523536028747135266249 *Napier's constant*
- Функция: **erfc**, erfc(Number) *Gauss complementary error function (non-elementary special function)*
- Функция: **log10**, log10(Number) *Common logarithm function (base 10)*
- Функция: **log2**, log2(Number) *Binary logarithm function (base 2)*
- Функция: **sqrt**, sqrt(Number) *Square root function*
- Измерение: **Время** in микросекунда (μs) *Время Преобразование единиц измерения*
- Измерение: **Энергия** in Джоуль (J) *Энергия Преобразование единиц измерения*
- Измерение: **Сила** in Ватт (W) *Сила Преобразование единиц измерения*
- Измерение: **Частота** in Килогерц (kHz) *Частота Преобразование единиц измерения*
- Измерение: **Хранилище данных** in килобит (kb) *Хранилище данных Преобразование единиц измерения*
- Измерение: **Обмен данными** in Килобит в секунду (kbps) *Обмен данными Преобразование единиц измерения*
- Измерение: **Электрический потенциал** in вольт (V) *Электрический потенциал Преобразование единиц измерения*

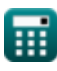

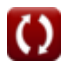

*Digital Communication Formulas...* 12/13

- Измерение: **Звук** in Децибел (dB) *Звук Преобразование единиц измерения*
- Измерение: **Пропускная способность** in Килобит в секунду (kb/s) *Пропускная способность Преобразование единиц измерения*

# **Проверьте другие списки формул**

- **Цифровая связь Формулы**
- **Встроенная система Формулы**
- **Теория информации и кодирование Формулы**
- **Конструкция оптического волокна Формулы**
- **Оптоэлектронные устройства Формулы**
- **Телевизионная инженерия Формулы**

Не стесняйтесь ПОДЕЛИТЬСЯ этим документом с друзьями!

### **PDF Доступен в**

[English](https://www.calculatoratoz.com/PDF/Nodes/543/Digital-communication-Formulas_en.PDF) [Spanish](https://www.calculatoratoz.com/PDF/Nodes/543/Digital-communication-Formulas_es.PDF) [French](https://www.calculatoratoz.com/PDF/Nodes/543/Digital-communication-Formulas_fr.PDF) [German](https://www.calculatoratoz.com/PDF/Nodes/543/Digital-communication-Formulas_de.PDF) [Russian](https://www.calculatoratoz.com/PDF/Nodes/543/Digital-communication-Formulas_ru.PDF) [Italian](https://www.calculatoratoz.com/PDF/Nodes/543/Digital-communication-Formulas_it.PDF) [Portuguese](https://www.calculatoratoz.com/PDF/Nodes/543/Digital-communication-Formulas_pt.PDF) [Polish](https://www.calculatoratoz.com/PDF/Nodes/543/Digital-communication-Formulas_pl.PDF) [Dutch](https://www.calculatoratoz.com/PDF/Nodes/543/Digital-communication-Formulas_nl.PDF)

*12/18/2023 | 3:28:22 PM UTC [Пожалуйста, оставьте свой отзыв здесь...](https://docs.google.com/forms/d/e/1FAIpQLSf4b4wDgl-KBPJGChMJCxFlqrHvFdmw4Z8WHDP7MoWEdk8QOw/viewform?usp=pp_url&entry.1491156970=%D0%A6%D0%B8%D1%84%D1%80%D0%BE%D0%B2%D0%B0%D1%8F%20%D1%81%D0%B2%D1%8F%D0%B7%D1%8C%20%D0%A4%D0%BE%D1%80%D0%BC%D1%83%D0%BB%D1%8B)*

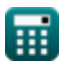